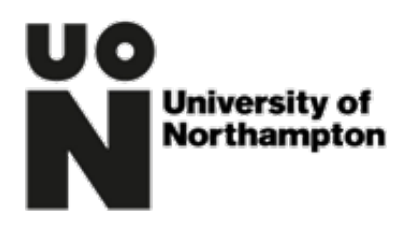

## **Welcome 2021**

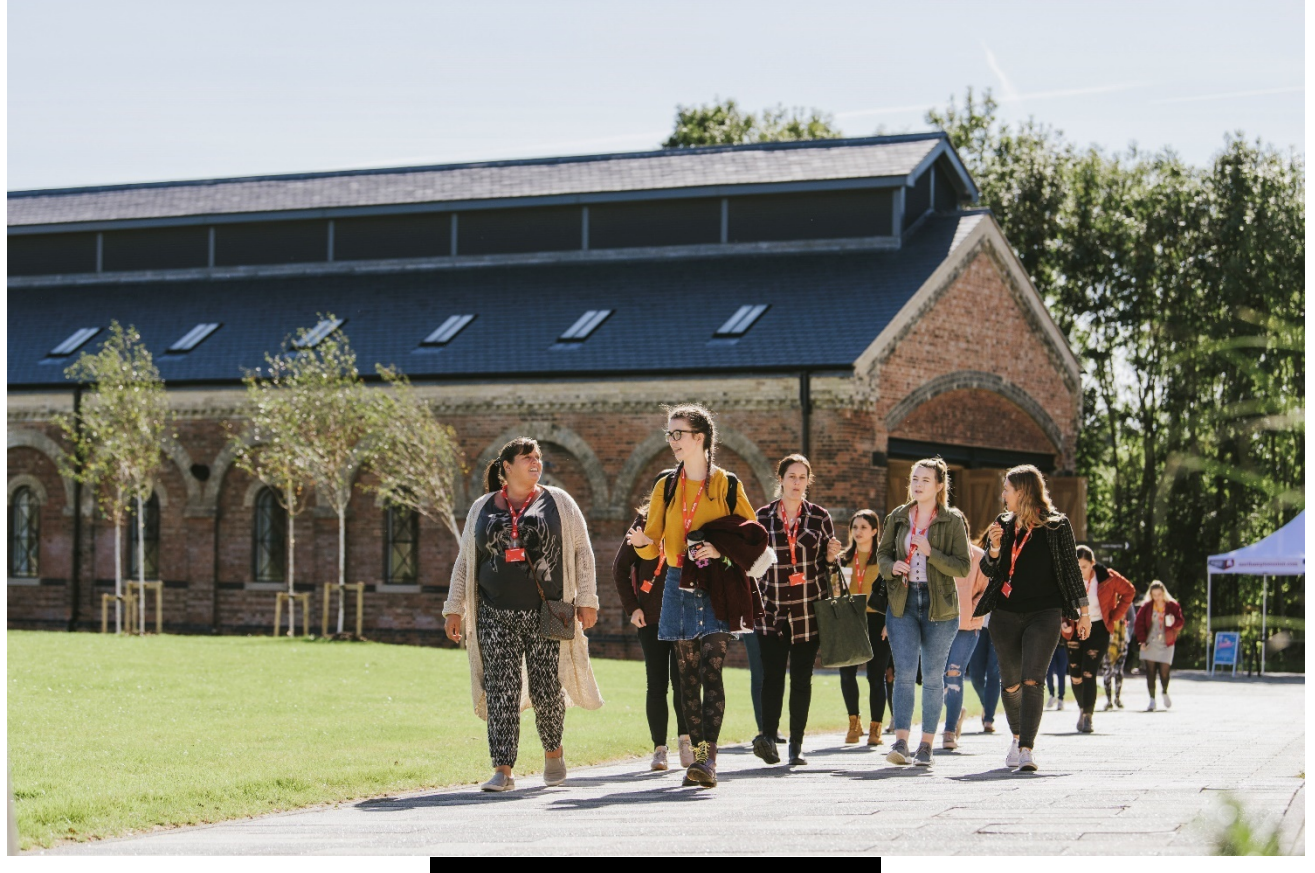

# **BA Illustration**

# **Welcome to the University of Northampton**

We would like to take this opportunity to welcome you to your studies at the University of Northampton. The purpose of this document is to help you prepare for coming to study with us and give you an opportunity to meet members of your programme team as well as other students who've chosen the same course. We want to make sure that you are inspired, anchored, prepared, and enabled to succeed.

Through engaging with our welcome and induction activities you will get to know your super-supportive tutors, have a chance to make new friends and be able to access what you need to know and do to start studying successfully. Ultimately, we want you to feel confident about how you will learn.

This Welcome Pack covers the following key areas:

- A welcome message from your Programme Leader
- Details of online Welcome and Induction sessions for new Year 1 students scheduled in mid September.
- Technical information to make joining these sessions as easy as possible
- What happens during the **onsite** Welcome and Induction Week starting on 27<sup>th</sup> September – including course events, talks and workshops, meeting with your Personal Tutor and other University-wide events

## **Welcome – Your Programme Leader**

#### Hello and welcome to you all.

Some of you may have already meet me during the online interviews, but if not, I am Louise Bird, the Programme Leader for BA Illustration.

We are looking forward to meeting you all, firstly online in mid September and then face to face in our Welcome Week which starts on the Monday,  $27<sup>th</sup>$ September.

You have chosen to join a vibrant and challenging course at a dynamic, supportive, and future focussed university that will provide you with the skills you need to succeed within a creative profession. We ask you to come with an open mind, boundless energy and commitment, and a 'can do' attitude and in return we will prepare you for an exciting illustration career.

We appreciate the last 18 months of your education has been difficult – you may

feel nervous, underprepared or anxious, but rest assured we would not have offered you a place on the course if you hadn't demonstrated the ability and motivation needed to succeed and excel.

Please read this Welcome Pack carefully and I will see you soon, firstly online and then along with the rest of the staff team and all your new fellow illustrators, on campus in your studio.

## **Welcome and Induction Online Sessions**

We would like to invite you to join members of your subject and programme team, and other students joining you at the University of Northampton this year for an online welcome and induction experience in the weeks leading up to the start of term. The details of your programme specific experience are as follows:

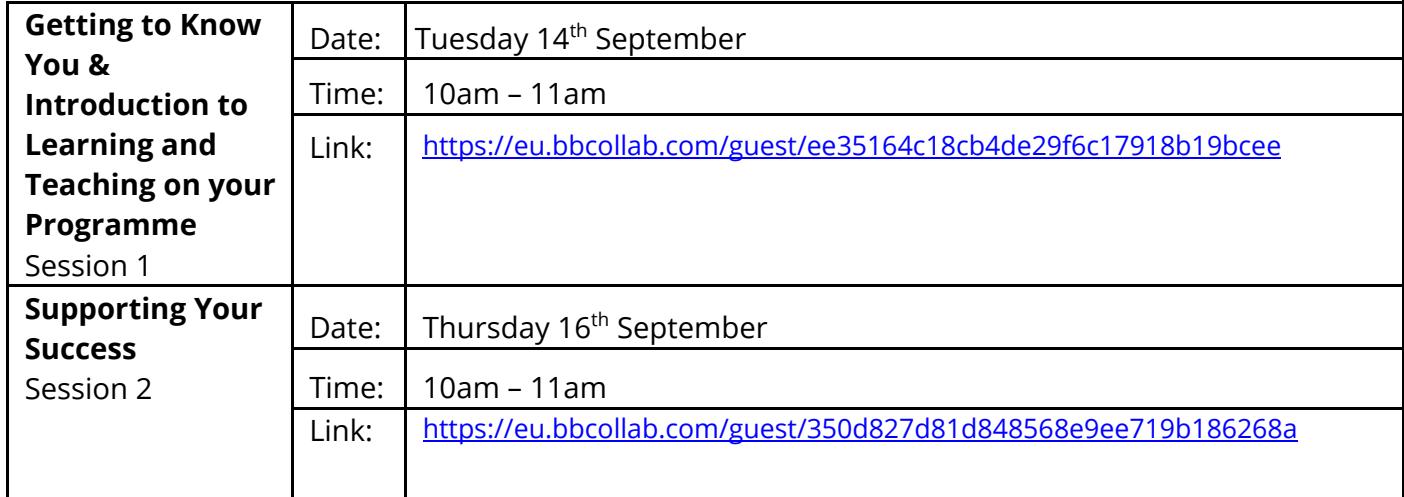

The Blackboard Collaborate online platform operates very similarly to Zoom etc (and is the same platform you had your interviews on), so there is no need to download any applications. It works best when using via Chrome or Firefox and on a desktop or laptop computer. Alternatively you can dial in via your phone. Just click the link 5 minutes before the session starts, add your name when prompted and that's it.

You'll then see me on screen and I will talk though the functions of the platform.

(Note: if you need to dial in using your phone contact me ahead of the session for the number to access)

## **Preparing you for Learning and Teaching at Northampton**

Learning and teaching at the University of Northampton is designed to help you take control of your own learning, using small group teaching, team-working and one-to-one tutorials that allow learning to take place in face-to-face environments and using carefully crafted digital experiences. To help you prepare for this personalised approach to learning, our welcome and induction activities are designed to introduce you to our

learning technologies so that you are ready to go for the start of term. Through engaging in some preparatory work before our live sessions, you can think about some of the questions you might have and have opportunities to explore the many ways in which you are supported. You can also meet the other students on your programme.

## **Technical Support**

As part of our welcome and induction, we would like you to engage with us using our online tool, Blackboard Collaborate. It is broadly similar to using Skype or Zoom, which you may have come across before. You will be able to join your Welcome and Induction sessions as a guest, meaning that you do not need to create an account in order to participate.

#### **Using Collaborate**

- **1) Test whether your browser will work with [Collaborate](https://help.blackboard.com/Learn/Instructor/Getting_Started/Browser_Support/Browser_Checker)**
- 2) Review the **student guide to using [Collaborate](https://libguides.northampton.ac.uk/learntech/students/nile-guides/blackboard-collaborate)**
- 3) Test Collaborate by visiting our test 'classroom' to address any technological challenges. This classroom will be available 24/7 from now until the end of September. You can **[join the classroom now](https://eu.bbcollab.com/guest/68bb20ff4d7a435d86a33e227e48c749)** and follow the instructions to test your audioand video functions.

**If you are still experiencing difficulties, please call our on-site team for further help: +44 (0)1604 893333.**

## **LinkedIn Learning**

Once you become a student at the University of Northampton, you will also have access to a wealth of online technical support through **[LinkedIn Learning](https://www.northampton.ac.uk/student-life/university-living-laptops-trips-and-internships/linkedin-learning-for-students/)** so you can improve your digital skills any time, any place.

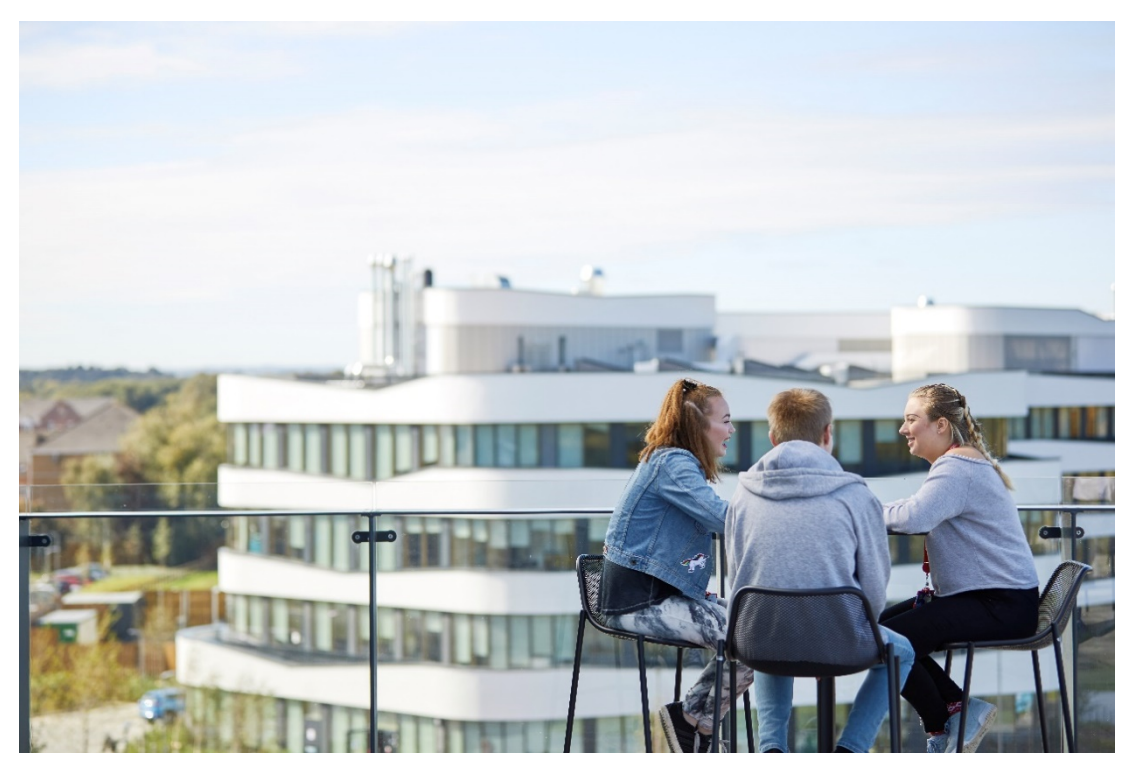

**What Happens in Welcome Week?** 

The first week of the semester is devoted to a range of activities that will help you to meet the rest of the students on your course, the people who will teach you and allow you to familiarise yourself with what you will be studying and the facilities you will use.

**There is a timetable at the end of this document for the events happening in the Welcome Week, which will tell you where you need to be and at what time.**  There will also be plenty of other staff and student ambassadors around to make sure that you find your way to the right things.

Each student is allocated to a **[Personal Tutor](https://www.northampton.ac.uk/student-life/support/academic-support/)** (PT) and you will have an opportunity to meet with them during the first week –

#### **Year 1 Personal Tutor is me, Louise Bird.**

The PT meeting would be a good opportunity for you to discuss any questions you may have about personalised support if you haven't already contacted those teams directly. Please know that you can also get in touch with your Personal Tutor directly should you need to. Your PT will tell you more about how to do this in Welcome Week.

At the University of Northampton, our Personal Tutors meet regularly and frequently with their tutees, both in group and in 1-to-1 sessions. They will help you to reflect on how your studies are going and explore actions you can take to maximise your chances of success.

#### **Between receiving this email and start of term**:

#### **Visual diary: sketchbook task**

Drawing and looking are essential skills for an illustrator and will kick start your visual library for future projects. The project intends to nurture a cultural habit that you adopt and should be ongoing whilst on your course and continue through the rest of your career as an illustrator. The project will begin to develop your ability to express yourself and discover what you are passionate about - visually and critically thinking and being actively involved with the world around you.

A sketchbook is a fantastic place for artists to generate ideas, note on the go, draw from life and experiment without feeling too precious about the final outcome. They are a personal space for you to draw and doodle freely.

'My dedication to my sketchbooks made them precious, and this feeling has never left me.'

Grayson Perry

**Task** -With this in mind we would like you to start looking and gathering visual information, fill out one or more pages of a small sketchbook (size up to you) with one of the following daily, until your sketchbook is full (If you're on holiday NO EXCUSES...Sketchbooks can be taken anywhere):

- Draw on location: draw on the bus, the beach, the park, a cafe, draw the buildings, and everyday objects that occupy the space around you.
- Draw people: Sit in a cafe or on a park bench and study. Look at the way people stand, sit, communicate, gesture…draw a page of different people from life.
- Draw from TV/Film: Pause to study compositions of scenes or create your own storyboard of the film as you watch (see the image of scenes from the film Dunkirk below by artist Nick White for inspiration). Please see the film list below for recommendations.
- Listen to an episode of a podcast and visually respond whilst you listen: pick out words, colours, visualise characters, scenes and descriptions. If you're not a seasoned podcaster, a list of podcast recommendations are listed below. These can either be downloaded via you iPhone/Smartphone's podcast app or streamed from the individual podcast's website.

• Where restrictions allow, record thoughts, capture images and collect from places and events you visit this summer: gigs, festivals, holidays, fairs, city trips, exhibitions, family and friend gatherings, parties, sporting or cultural events etc.

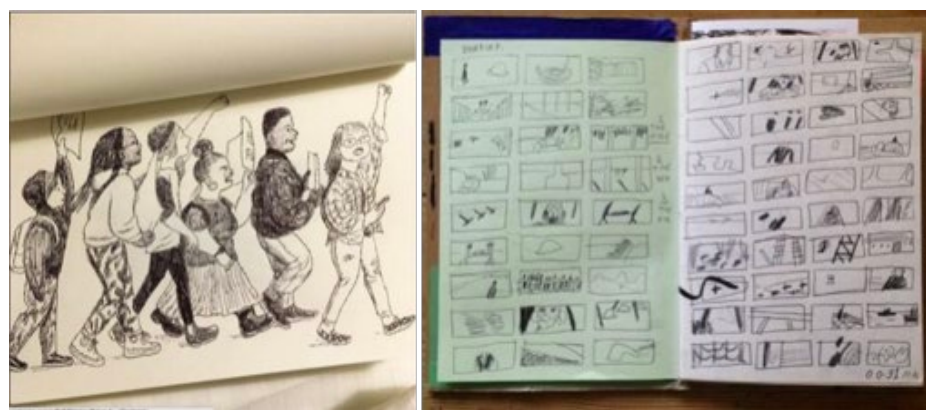

Left: A page from illustrator/comic artist Jillian Tamaki's sketchbook. Right: Artist Nick White's storyboard scenes from the film Dunkirk

**Films to watch: Podcasts to listen to: Le Jetee** - Chris Marker **This American Life Eraserhead** - David Lynch **Radiolab Mon Oncle** - Jaques Tat **Snap Judgement Spirited Away** - Studio Ghibli **New Yorker Fiction Silent Running** - Douglas Trumball **99% Invisible Jim and Andy** - Chris Smith **Death, Sex and Money Get Out** - Jordan Peele **Creative Rebels Mary and Max** - Adam Elliot **Memory Palace** 

**Ear Hustle Adam Buxton In Our Time (BBC Sounds) Mortified**

**Books:** (these are in the library and can be accessed once you are enrolled)

- On Drawing by John Berger
- On Illustration by Andrzej Klimowski
- The Power and Influence of Illustration by Alan Male
- Understanding Illustration by Derek Brazell and Jo Davies
- The A-Z of Visual Ideas: How to solve any creative brief by John Ingledew

#### **Journals, magazines and websites:**

- Association of Illustration, Varoom and VaroomLab <https://theaoi.com/varoom/>
- Creative Review <https://www.creativereview.co.uk/>
- Its Nice That <https://www.itsnicethat.com/>
- Computer Arts Creative Bloq <https://www.creativebloq.com/>

#### **List of Materials and Equipment Needed**

It is expected that you will arrive with a basic kit of art materials.

#### **Essential Items:**

- Paper/note books for note taking and writing.
- Pens, pencils, especially a Brush Pen (Pentel Brush Pen) Black drawing ink and brush.
- Sketchbooks A3 or A4 minimum of one needed per module (2 modules in Year 1) **Avoid black or brown paper**. The ring bound books are **VERY** difficult to scan from so we advise you to avoid these.
- SD card and memory stick you will need SD card for photography.

**Laptops** - Although you are welcome to do so, you will not need to purchase your own laptop or MacBook, as we have our own dedicated Macbooks that you can utilise in session times in the studios – HOWEVER – many 1st years do have their own computers. Macbooks for Students have a discount so be sure to take proof of being a student when buying one.

#### **The University provide a subscription for students to the Adobe Creative Cloud Suite**

#### **Apple Student Discount info -**

[https://www.apple.com/uk/shop/browse/campaigns/education\\_pricing](https://www.apple.com/uk/shop/browse/campaigns/education_pricing)

**File Backup -** Ensure you back up all work to your Cloud Storage or purchase a portable external hard drive or memory stick – you will be generating digital work and scanned images that you need to be sure are saved and secure, If using a memory stick we suggest at least 32G.

**Printing** - We recommend that you budget for printing costs (approximately £50 per year for laser and large format printing) and any specialist design materials that you may require (£50 or more depending on materials).

**Trips** - There is one paid UK based field trip per year which you would need some spending money for and - in usual times - one overseas trip, funded by the student as an approximate cost of £400 depending on flight and hotel costs and destination.

**Shows and Exhibitions** - Display materials for shows will cost approximately £50 per year. This will increase in the third year to around £300-350 when you are working towards your final outcomes and degree shows.

## **BA Illustration**

Welcome Week Timetable 27<sup>th</sup> September to 1<sup>st</sup> October 2021

(Subject to change. Please check programme NILE site after enrolment for the latest version)

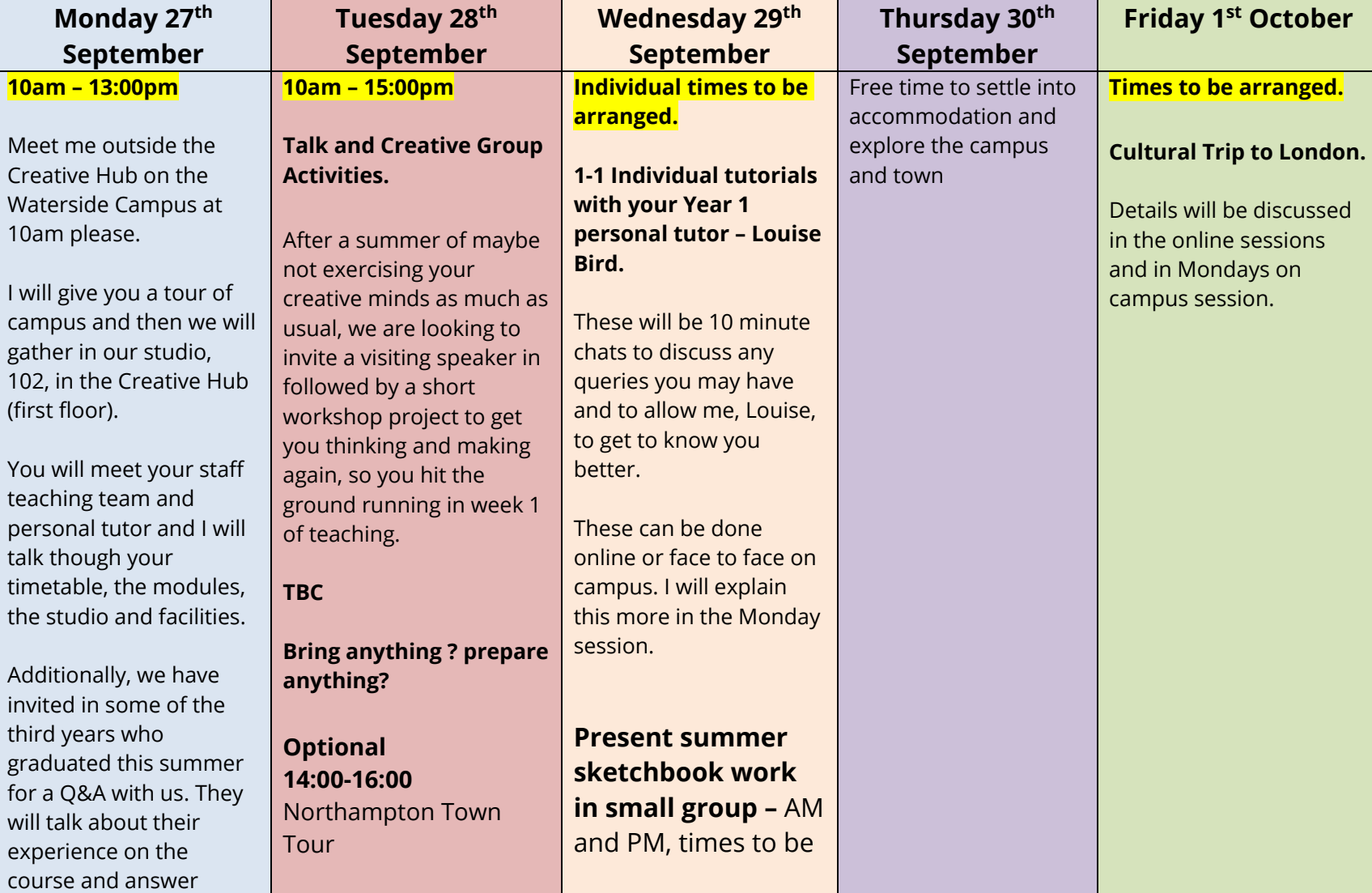

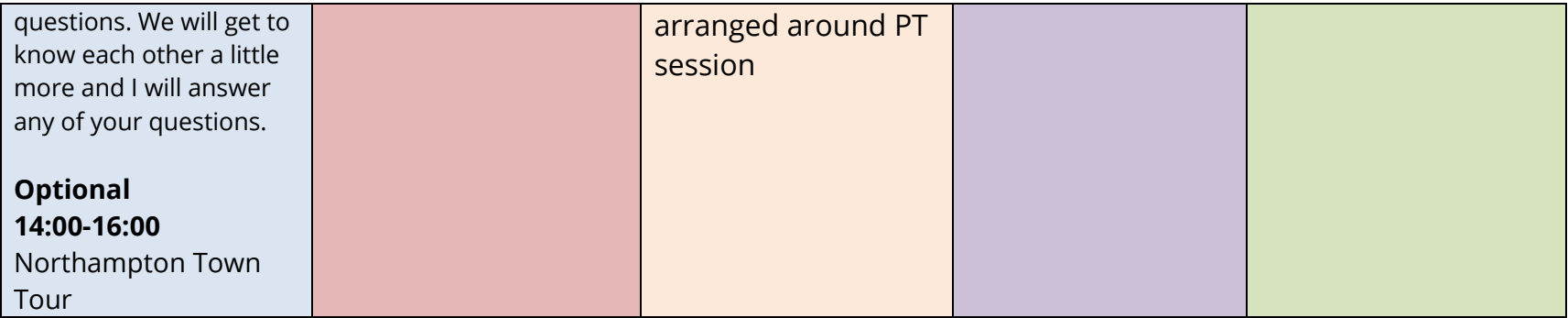